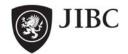

#### **Instructions for Completing EOC Forms**

### **Position Log**

Please refer to the following guide when filling out a Position Log. Each item in the *Field* column corresponds to a specific field on the Position Log. The *Instructions* column provides information on what goes in each field and the *Example* column provides an example of a correct field entry.

| Field                              | Instructions                                                                                                    | Example                                                                                  |
|------------------------------------|----------------------------------------------------------------------------------------------------|------------------------------------------------------------------------------------------|
| Incident/Event<br>Name:            | Enter the name of the incident or emergency event.                                                                                                    | Spider Creek Flood                                                                       |
| Section/Function:                  | Enter the name of the EOC section or function for which the log is being used.                                                                                                    | Planning Section                                                                         |
| Position:                          | Enter the specific EOC position(s) that are using the log.                                                                                                    | Planning Section Chief                                                                   |
| Date column                        | Enter in the date for each log entry.                                                                                                    | 13 Dec 2010                                                                              |
| Time column                        | Using the 24 hour clock, enter in the time that each log entry was made.                                                                                                    | 0831                                                                                     |
| To/From column                     | Enter the name/title of the individual to whom the action, decision or enquiry is being directed, or from whom the action, decision or enquiry originated.                                                                                                    | [Enquiry] From: Jane<br>Smith/Info Officer<br>[Action] To: Fred<br>Jones/Ops Chief       |
| Action/Decision/<br>Enquiry column | In a concise and factual way, describe the action, decision, enquiry, observations or other activity that were being made. Use black or blue ink. Initial entries if more than one position is using the log. If errors are made put a single lines through the error and continue. | Request #A001 for 10,000 sand bags forwarded to Logistics.                               |
| Follow-up<br>Required column       | Highlight key follow-up actions (if any) that are needed to complete/close the log entry.                                                                                                    | Advise Incident<br>Commander that sand<br>bags have been ordered                         |
| Page                               | Pre-enter the page numbers in the bottom right corner to ensure proper sequencing of pages in the log.                                                                                                    | 1                                                                                        |
| Working Notes (page 2)             | This area has been left for working/rough notes related to log entries.                                                                                                    | 500 sandbags per<br>bundle, 10 bundles per<br>pallet = 2 pallets for<br>10,000 sandbags. |

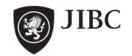

[This page left blank to facilitate double side printing.]

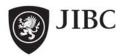

#### **Instructions for Completing EOC Forms**

#### **Incident Report**

Please refer to the following guide when filling out an Incident Report. Each item in the *Field* column corresponds to a specific field on the Incident Report. The *Instructions* column provides information on what goes in each field and the *Example* column provides an example of a correct field entry.

| Field                               | Instructions                                                                                                    | Example                                |
|-------------------------------------|----------------------------------------------------------------------------------------------------|----------------------------------------|
| Original Report or Incident Update: | Put a check mark in the correct box to indicate whether this is the first report or an update to a previously-reported incident. |                                        |
| Update #:                           | Enter incident update numbers sequentially, starting with the first update as #1. Enter N/A for original incident reports.       | 2                                      |
| Date of Incident or Update:         | Enter the date the incident took place, or for updates enter the date of the incident update.                                    | 13 Dec 2010                            |
| Time of Incident or Update:         | Enter the time the incident took place or for updates enter the time of the incident update. Use 24 hour clock.                  | 1300                                   |
| Tracking No.                        | Enter in the tracking number for the incident (often provided by your organization, local authority, or provincial authority).   | 10-1234                                |
| Reported By:                        | Name: Enter the name of the individual who provided the report or update on the incident.                                        | Ron Smith                              |
|                                     | Dept/Agency: Enter the name of the department or agency with which the individual who reported on the incident is associated.    | ABC Fire Department                    |
|                                     | Contact Number: Enter the phone number/email of the individual who is reporting the incident/update.                             | 250-555-5555 and/or rsmith @abcfire.ca |

#### **Critical Information**

| Field               | Instructions                                                                                                    | Example                       |
|---------------------|----------------------------------------------------------------------------------------------------|-------------------------------|
| Incident Type:      | Enter the type of incident that occurred.                                                                                   | Interface Fire                |
| Location/Site Name: | If the location or site of the incident has a specific name, enter it here. It not, enter N/A.                              | Reeves Street Park            |
| Incident Name:      | Enter in the name given to this incident. If no name has been issued, create one using a geographical and hazard reference. | Reeves Park Interface<br>Fire |

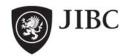

| Put a check mark in the box beside the word that best describes the current status of the incident (Major Assistance Required, Assistance Required, Under Control, Resolved, Unknown, Closed).                        |                                                                                                    |
|----------------------------------------------------------------------------------------------------|----------------------------------------------------------------------------------------------------|
| Put a check mark in the box beside the word that best describes the prognosis of the incident (Worsening, Improving, Stable, Unknown).                                                                                | ☑                                                                                                    |
| Enter the name of the agency that is currently in charge of the incident at the site level.                                                                                                    | ABC Fire Department                                                                                                    |
| As applicable, enter the name of any larger event that this incident may be related to. Enter N/A if there is no other related event.                                                                                 | Mt. George South<br>Interface Fire                                                                                                    |
| Put a check mark in the box beside the word that best describes the current severity of the incident (Major, Moderate, Unknown, Minor).                                                                               |                                                                                                    |
| Using brief and concise sentences or point form provide a summary of what has happened to this point or for an update, what has happened since the last report/update.                                                | Fire is 35 hectares in size and not contained. Winds from the north are moving the fire towards a residential sub-division. Gusting winds are predicted for this evening. Some residents are voluntarily evacuating. Local fire and forestry crews are on site. Fire-fighting efforts are focused on protection of residential structures.                                                                                                    |
| In point form, outline anticipated actions of site responders and/or anticipated support that site responders require. List high-level items only and follow-up requests for resources using a Resource Request form. | <ul> <li>Requesting additional fire crews to assist with containment efforts.</li> <li>Will continue with defensive actions until requested crews arrive.</li> </ul>                                                                                                    |
|                                                                                                    | that best describes the current status of the incident (Major Assistance Required, Assistance Required, Under Control, Resolved, Unknown, Closed).  Put a check mark in the box beside the word that best describes the prognosis of the incident (Worsening, Improving, Stable, Unknown).  Enter the name of the agency that is currently in charge of the incident at the site level.  As applicable, enter the name of any larger event that this incident may be related to. Enter N/A if there is no other related event.  Put a check mark in the box beside the word that best describes the current severity of the incident (Major, Moderate, Unknown, Minor).  Using brief and concise sentences or point form provide a summary of what has happened to this point or for an update, what has happened since the last report/update.  In point form, outline anticipated actions of site responders and/or anticipated support that site responders require. List high-level items only and follow-up requests for |

#### Location

| Field               | Instructions                                                                                   | Example            |
|---------------------|------------------------------------------------------------------------------------------------|--------------------|
| Location/Site Name: | If the location or site of the incident has a specific name, enter it here. It not, enter N/A. | Reeves Street Park |
| Street Address:     | If incident has occurred at a specific street address, enter it here.                          | 11025 Reeves Road  |

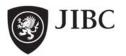

| City, Province:        | Enter the city and province where the incident has occurred.                                                                                                    | Hazardville, BC |
|------------------------|----------------------------------------------------------------------------------------------------|-----------------|
| Intersection Street 1: | If the incident location can be better described by a street intersection, enter the 1 <sup>st</sup> street name here. If a street address has been identified, this field may not be necessary. | Hwy 97          |
| Intersection Street 2: | If the incident location can be better described by a street intersection, enter the 2 <sup>nd</sup> street name here. If a street address has been identified, this field may not be necessary. | Reeves Road     |

#### **Casualties and Infrastructure**

| Field                                   | Instructions                                                                                                    | Example                                                                                         |
|-----------------------------------------|----------------------------------------------------------------------------------------------------|-------------------------------------------------------------------------------------------------|
| Fatalities, Injuries<br>& Evacuees      | Enter the number of people confirmed and/or estimated as deceased. Enter the number of people injured; confirmed and/or estimated. Enter the number of people displaced/ evacuated from their homes related to this event; confirmed and/or estimated. | Confirmed         Estimated           2         0           0         0           0         500 |
| Building, Utility<br>and Road<br>Damage | Check the box that best describes the current level of damage to buildings, utilities and roads (Heavy, Moderate, Light, None). Details can be provided in the Initial Situation Summary/Nature of Update field as necessary.                          |                                                                                                 |

#### Other

| Field                | Instructions                                                                                      | Example                                                   |
|----------------------|---------------------------------------------------------------------------------------------------|-----------------------------------------------------------|
| Supporting Agencies: | List the names of each assisting or supporting agency currently working with the site level,      | BC Hydro, Jeff Dealy<br>(555-555-5555)                    |
|                      | along with a contact name and phone number.                                                       | Min of Forests, Janice<br>Chan (555-555-555)              |
| ICP Established:     | Check the box beside Yes or No to indicate whether an Incident Command Post has been established. |                                                           |
| ICP Location:        | Enter location of the Incident Command Post (intersection, address, landmark).                    | Hwy 97 and Frontage<br>Road, NW corner of<br>intersection |

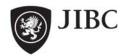

| Field           | Instructions                                                                                                    | Example                                               |
|-----------------|----------------------------------------------------------------------------------------------------|-------------------------------------------------------|
| Completed by:   | Name: Enter the name of the person receiving the incident report/update and completing this                                                                                                    | John Taylor                                           |
|                 | form. Function/Title: Enter the position title or                                                                                                    | Operations Section Chief                              |
|                 | function of the person completing this form.  Date & Time: Enter the date and time that this form was completed. Use 24 hour clock.                                                                 | 13 Dec 2010 - 1520 hrs                                |
| Logged/Entered: | When applicable, check the box once the report has been entered/recorded on a electronic tracking system or display.                                                                                | $\square$                                             |
| Distribution:   | Check boxes beside each function receiving the report (Operations, Planning, EOC Director). Next to Other, enter the name of any additional functions/agencies on the distribution for this report. | ☑<br>Other: <i>BC Hydro Liaison</i><br><i>Officer</i> |

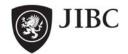

### **Instructions for Completing EOC Forms**

### **Status Report**

Please refer to the following guide when filling out a Status Report. Each item in the *Field* column corresponds to a specific field on the Status Report. The *Instructions* column provides information on what goes in each field and the *Example* column provides an example of a correct field entry.

| Field                                                        | Instructions                                                                                                    | Example                                                                                   |
|--------------------------------------------------------------|----------------------------------------------------------------------------------------------------|-------------------------------------------------------------------------------------------|
| Incident/Event<br>Name:                                      | Enter the name of the incident/event.                                                                                                    | Mt. George Interface Fire                                                                 |
| Section/Function Reporting:                                  | Enter the name of the section or function that is reporting.                                                                                          | Logistics Section                                                                         |
| Date:                                                        | Enter the date the Status Report is completed.                                                                                                    | 15 Jul 2010                                                                               |
| Time:                                                        | Enter the time at which the information is current – most likely when you finish completing the form.                                                 | 0930                                                                                      |
| Tracking No.                                                 | Enter in the tracking number for the incident (often provided by your organization, local authority, or provincial authority).                        | 10-1234                                                                                   |
| Prepared By: - Name                                          | - In the <i>Name</i> field, enter the name of the person completing the report                                                                        | Nick Smith                                                                                |
| <ul><li>Dept/Agency</li><li>Contact</li><li>Number</li></ul> | - In the <i>Dept/Agency</i> field, enter the name of the department or agency with which you are associated <u>or</u> your position title in the EOC. | Log Section Chief                                                                         |
|                                                              | - In the <i>Contact Number</i> field, enter the phone number of the person completing the form.                                                       | 555-656-6555                                                                              |
| Current Situation:                                           | Concisely and in point form, describe what is currently happening in terms of your section/function/element's area of responsibility.                 | Requested six     helicopters to support     fire efforts – waiting for     reply.        |
|                                                              |                                                                                                    | Requested additional fire crews to support the Williams Lake site. Confirmed to arrive at |

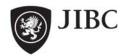

|                                       |                                                                                                    | ICP December 16 at 0600.  - Liaising with Operations Section to assess logistical needs.                                                                     |
|---------------------------------------|----------------------------------------------------------------------------------------------------|----------------------------------------------------------------------------------------------------|
| Outstanding<br>Issues/Challenges:     | Concisely and in point form, outline the issues and challenges for the current operational period that still need to be resolved. Typically, these are outstanding items that will be resolved during this operational period.                               | <ul> <li>Reply not yet received regarding helicopters</li> <li>New computer printer for EOC still needs to be configured on 50% of EOC computers.</li> </ul> |
| Anticipated<br>Priorities/Activities: | Concisely and in point form, outline the priorities of your section or function over the next operational period.                                                                                                    | <ul> <li>Reassess logistical<br/>needs with Operations<br/>Section</li> <li>Confirm EOC staffing<br/>needs for next 48<br/>hours</li> </ul>                  |
| Other<br>Comments/Issues:             | Concisely and in point form, outline any other comments or issues (media, safety, public information, etc.) that need to be reviewed.                                                                                                    | - All Section Chiefs and supervisors are reminded to monitor personnel to ensure compliance with required rest periods and shifts.                           |
| Distribution:                         | Indicate to whom you are distributing this Status Report by placing a check mark in the box beside Section/Function Members, Planning and/or EOCD (EOC Director). If you are distributing the report to others, indicate to whom in the space next to Other. | ☑ Section/Function Members ☑ Planning ☑ EOCD Other                                                                                                    |

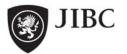

### **Instructions for Completing EOC Forms**

#### **Action Plan**

Please refer to the following guide when filling out an Action Plan. Each item in the *Field* column corresponds to a specific field on the Action Plan. The *Instructions* column provides information on what goes in each field and the *Example* column provides an example of a correct field entry.

| Field                                      | Instructions                                                                                                    | Example                                                                                                    |
|--------------------------------------------|----------------------------------------------------------------------------------------------------|----------------------------------------------------------------------------------------------------|
| Incident/Event<br>Name:                    | Enter name of the incident or event.                                                                                                    | Mt. George Interface Fire                                                                                                    |
| Jurisdiction/Agency:                       | Enter name of the jurisdiction (municipality) or agency for which the Action Plan is being written.                                                                                                    | Fort George Regional<br>District                                                                                                    |
| Date Prepared:                             | Enter date the Action Plan form was completed.                                                                                                    | 22 Aug 2010                                                                                                    |
| Time Prepared:                             | Enter time the Action Plan form was completed. Use 24 hour clock.                                                                                                    | 0930                                                                                                    |
| Tracking No.:                              | Enter in the tracking number for the incident (often provided by your organization, local authority, or provincial authority).                                                                                                    | 10-5678                                                                                                    |
| Prepared for<br>Operational Period<br>No.: | - In the first box, enter in the number indicating for which operational period the Action Plan is being prepared.                                                                                                    | 2                                                                                                    |
|                                            | - In the Start Date/Time box, enter the date and time that the operation period begins.                                                                                                    | 23 Aug 2010 – 0800                                                                                                    |
|                                            | - In the <i>End Date/Time</i> box, enter the date and time that the operational period ends.                                                                                                    | 23 Aug 2010 – 2000                                                                                                    |
| Objectives/Priorities:                     | In the numbered boxes below Objectives/Priorities, enter the high-level activities that are necessary to complete during the operational period indicated on this form. You are not limited to six objectives, less can be used or more can be added. | <ol> <li>Support establishment<br/>of Reception Centre to<br/>receive evacuees.</li> <li>Conduct news briefing<br/>with local media.</li> </ol> |
| Related Tasks                              | Under each objective, list the tasks that must be completed in order to meet the objective. You are not limited to three tasks, less can be used or more can be added.                                                                                | 1a) secure/confirm facility to set-up Reception Centre 1b) call-out training Reception Centre personnel.                                        |

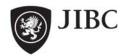

|                 |                                                                                                    | <ul><li>2a) book facility to house media briefing.</li><li>2b) prepare speaking notes for official spokesperson.</li></ul> |
|-----------------|----------------------------------------------------------------------------------------------------|----------------------------------------------------------------------------------------------------|
| Responsible     | Following the task, identify what function/element is responsible for ensuring the task is completed.                                                                                                    | <ul><li>1a) Logistics Facilities</li><li>Unit</li><li>1b) ESS Branch Coord,</li><li>Ops Section</li></ul>                  |
| Recommended by: | Obtain signature of the senior EOC person responsible for submitting the Action Plan to the EOC Director. This is usually, the Planning Section Chief.                                                                                                    | Nícole Taylor                                                                                                    |
| Approved by     | Once the action plan has been reviewed and agreed upon by the EOC Management Team, the EOC Director will approve the plan by signing in this field.                                                                                                    | Helen Chan                                                                                                    |
| Distribution    | Indicate to whom you are distributing this Action Plan by placing a check mark in the box beside <i>Mgmt Team</i> (Management Team), <i>Planning</i> , <i>EOCD</i> (EOC Director), and/or <i>EOC Personnel</i> . If you are distributing the report to others, indicate to whom in the space next to <i>Other</i> . | ☑ Mgmt Team ☑ Planning ☑EOCD ☑ EOC Personnel Others                                                                        |

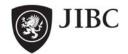

## **Instructions for Completing EOC Forms**

#### **Situation Report – Part 1: Summary**

Please refer to the following guide when filling out a Situation Report. Each item in the *Field* column corresponds to a specific field on the Situation Report. The *Instructions* column provides information on what goes in each field and the *Example* column provides an example of a correct field entry.

**Note:** The following instructions apply only to *Part 1- Summary* of the Situation Report. The details for *Part 2* should be customized by each organization, based on the type of emergencies normally encountered, and on organizational needs.

| Field                | Instructions                                                                                                    | Example                          |
|----------------------|----------------------------------------------------------------------------------------------------|----------------------------------|
| Jurisdiction/Agency: | Enter name of the jurisdiction (municipality) or agency for which the Situation Report is being written.                     | Fort George Regional<br>District |
| City, Province:      | Enter the names of the city and province where the incident took place.                                                      | Hazardville, BC                  |
| Date of Report:      | Enter the date that the information in the Situation Report applies to.                                                      | 12 Aug 2010                      |
| Time of Report       | Enter the time that the information in the Situation Report last relates to. Use 24 hour clock.                              | 0930                             |
| Report Number:       | Enter the sequential version number of the Situation Report. More than one may be completed. The first report is Report # 1. | 2                                |
|                      | - Check the box next to Final Report ONLY if this is the final Situation Report.                                             | ☑ Final Report                   |

#### **Primary Contact Information**

| Field                     | Instructions                                                                                                    | Example          |
|---------------------------|----------------------------------------------------------------------------------------------------|------------------|
| Name:                     | Enter name of person to contact for clarification or additional information, this is usually the EOC's Liaison Officer. | Duane LaPierre   |
| Function/Title:           | Enter the name of the contact person's function or position title.                                                      | Liaison Officer  |
| Phone:                    | Enter contact person's phone number.                                                                                    | 555-555-5555     |
| Satellite/Other<br>Phone: | Enter satellite or other phone number for contact person, if applicable.                                                | 444-444-4444     |
| Email:                    | Enter the contact person's or functions                                                                                 | eocio@eoccity.ca |

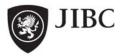

|                      | email address.                                                                                                    |                       |
|----------------------|----------------------------------------------------------------------------------------------------|-----------------------|
| Frequency/Call Sign: | Enter the radio frequency and call sign for<br>the EOC/contact person, as applicable. If<br>the reporting EOC has an Amateur Radio<br>Station, the contact information would go<br>here. Commercial frequency information<br>may also be provided. | 145.120 Mhz<br>VE7PLR |

### **Site-Support Facility**

| Field               | Instructions                                                                                                    | Example     |
|---------------------|----------------------------------------------------------------------------------------------------|-------------|
| EOC/ECC Activated:  | Check the Yes box if your Emergency Operations Centre (EOC) or Emergency Coordination Centre (ECC) has been activated. Check the No box if it has not been activated. | ⊠Yes        |
| Activation Level:   | Check the box next to level to which you have activated your EOC/ECC (Level 1 – small, 2 - large or 3 – major event).                                                 | ☑ Level 2   |
| Hours of Operation: | Enter the daily opening and closing times for your EOC. If open 24 hours per day specify "24 hrs".                                                                    | 0800 – 2000 |

#### **General Incident/Event Information**

| Field               | Instructions                                                                                                    | Example                   |
|---------------------|----------------------------------------------------------------------------------------------------|---------------------------|
| Event Name:         | Enter name of the incident/event.                                                                                                    | Mt. George Interface Fire |
| Tracking No.:       | Enter in the tracking number for the incident (often provided by your organization, local authority, or provincial authority).                                                                                                 | 10-5678                   |
| Overall Status:     | Put a check mark in box next to the word that most accurately describe the current status of the incident. Only check one box: - Major Assistance Required - Assistance Required - Under Control - Resolved - Unknown - Closed | ☑ Assistance Required     |
| Incident Prognosis: | Put a check mark in the box next to the word that most accurately describe the immediate prognosis of the incident. Only check one box:  - Worsening                                                                           | ☑ Worsening               |

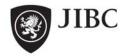

|                   | - Stable - Improving - Unknown                                                                                                    |            |
|-------------------|----------------------------------------------------------------------------------------------------|------------|
| Overall Severity: | Put a check mark in the box next to the word that most accurately describe the overall severity of the event. Only check one box.  - Major  - Moderate  - Minor  - Unknown | ✓ Moderate |

#### **Initial Situation Summary**

| Field                             | Instructions                                                                                                    | Example                                                                                                    |
|-----------------------------------|----------------------------------------------------------------------------------------------------|----------------------------------------------------------------------------------------------------|
| Initial Situation<br>Summary:     | Provide a brief summary of what has happened or changed since the last Situation Report. Bold any new information.                                                | Fire is still estimated at 100 hectares. Winds have changed to the south, pushing the fire towards the Mt. Adams subdivision. An evacuation order has been issued for Mt Adams subdivision. A second reception centre is being set-up at the Southville Arena. |
| Current<br>Objectives/Priorities: | In point form, concisely list the current objectives/priorities for the incident/event. This should be similar to the current EOC Action Plan.                    | <ul> <li>Coordinate the evacuation of Mt. Adams subdivision</li> <li>Coordinate the establishment of a Reception Centre at Southville Arena.</li> <li>Conduct media briefing for release of evacuation information.</li> </ul>                                 |
| Future<br>Objectives/Priorities:  | In point form, concisely list incident/event objectives and priorities for the near future. This can come from the upcoming Action Plan if it has been developed. | <ul> <li>Support the establishment of security measures for the evacuated areas.</li> <li>Activate the Recovery Unit in Planning to plan for longer term community needs.</li> </ul>                                                                           |

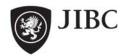

| Concerns/Problems:                                         | In point form, concisely list any concerns or issues that are pressing for the EOC.                                                                                                    | <ul> <li>Evacuation of livestock may become an issue</li> <li>Large number of tourists currently in the area.</li> </ul> |
|------------------------------------------------------------|----------------------------------------------------------------------------------------------------|----------------------------------------------------------------------------------------------------|
| Prepared by: - Name - Function/Title - Date & Time         | In the <i>Name</i> field, enter name of person preparing report.  In the <i>Function/Title</i> field, enter function/title of person preparing report. In the <i>Date &amp; Time</i> field, enter date and time report was completed. This may be different than the Date/Time of Report field as it may take hours to pull the full report together. | John Taylor Situation Unit Coordinator  12 Aug 2010 - 1130                                                               |
| Approved by: - Planning Chief - EOC Director - Date & Time | In the <i>Planning Chief</i> field: Obtain approval and signature of Planning Chief before forwarding to EOC Director.  In the EOC Director field, obtain approval and signature of EOC Director following review by Planning Chief.                                                                                                    | Duane LaPierre<br>Jay Smith                                                                                              |
| Distribution:                                              | Indicate distribution of this Situation Report by placing a check mark in the appropriate boxes and/or entering additional recipients beside <i>Other</i> .                                                                                                    | ☑ Planning<br>☑ EOCD                                                                                                    |

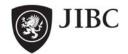

### **Instructions for Completing EOC Forms**

#### **Resource Request**

Please refer to the following guide when filling out a Resource Request form. Each item in the *Field* column corresponds to a specific field on the Resource Request form. The *Instructions* column provides information on what goes in each field and the *Example* column provides an example of a correct field entry.

| Field                                    | Instructions                                                                                                    | Example             |
|------------------------------------------|----------------------------------------------------------------------------------------------------|---------------------|
| Date of Request:                         | Enter in the date that you received the resource request.                                                                                                | 14 Dec 2010         |
| Time of Request:                         | Enter in the time that you received the resource request.                                                                                                | 2200                |
| Request No.                              | Create a unique sequential number for each resource request. Recommend the use of pre-numbering forms.                                                   | A0012               |
| Priority:                                | Indicate the level of priority for the resource request by placing a check mark in the appropriate box. This information should come from the requester. | ☑ Medium (Priority) |
|                                          | High – emergency/life-safety demands related to request                                                                                                  |                     |
|                                          | Medium – request has significant time sensitive priority. Specify details in <i>When Required</i> field.                                                 |                     |
|                                          | Low - Routine priority. Request handled in the order they are received.                                                                                  |                     |
| Tracking No.                             | Enter in the tracking number for the incident (often provided by your organization, local authority, or provincial authority).                           | 10-5678             |
| Requested by: - Name                     | In the <i>Name</i> field, enter name of person requesting resource(s).                                                                                   | Ron Smith           |
| - Dept/Agency/ Function - Contact Number | In the Dept/Agency/Function field, enter dept/agency/function of person requesting the resource(s).                                                      | Public Works        |
| Contact Number                           | In the <i>Contact Number</i> field, enter the phone number of the person requesting.                                                                     | 555-566-5665        |

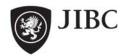

#### What is Being Requested?

| Field                           | Instructions                                                                                                    | Example                                                                               |
|---------------------------------|----------------------------------------------------------------------------------------------------|---------------------------------------------------------------------------------------|
| Resource<br>Type/Kind:          | Enter the resource <i>kind</i> (what the resource is. e.g., boat, helicopter) and <i>type</i> (as per resource typing tables or specify details/capacity required) that is being requested.                                               | Excavator, type 2                                                                     |
| Quantity:                       | Enter number of resource(s) required.                                                                                                    | 2                                                                                     |
| Units of Measure:               | Enter measure of unit used for the <i>Quantity</i> field. (e.g., per, each, case, flat, dozen, gross)                                                                                                    | each                                                                                  |
| When Required:                  | If there is a specific time for delivery or availability of the resource, enter it in this field.                                                                                                    | 18 Aug 2010 - 0700                                                                    |
| Mission (Purpose for Resource): | Indicate how you intend to use the resource. This information will help Logistics source alternatives, if the initial resource is not available.                                                                                          | To shore up river banks                                                               |
| Resource must come with:        | Place a check mark in the appropriate box(s) or indicate under <i>Other</i> if there are additional associated resources required (e.g., qualified operator for the requested excavator; fire crew to come with their own food and gear). | <ul><li>☑ Fuel</li><li>☑ Operator(s)</li><li>☑ Maintenance</li><li>☑ Other:</li></ul> |
| Special<br>Instructions:        | Enter special instructions regarding the request, or delivery of the requested item (e.g., safety message, ingress/egress routes).                                                                                                    | Hwy 9A is closed, use<br>detour via Lancaster to<br>access Staging Area               |

#### **Forward Request to:**

The resource request may be forwarded to an organization, agency, vendor or individual who will ultimately be supplying the resources (the resource supplier). This area is usually completed by the person making the final commitment with the resource supplier. It would not be filled out if a request was just moving from Ops to Logistics within the EOC.

| Field                           | Instructions                                                                                                    | Example               |
|---------------------------------|----------------------------------------------------------------------------------------------------|-----------------------|
| Contact<br>Name/Position:       | Enter the contact name and position of the individual associated with the resource supplier.                                                 | John Smith            |
| Organization/Agency<br>/Vendor: | If the Resource Request has been forwarded to an Organization/ Agency/Vendor (resource supplier), enter the organization/business name here. | Joe's Backhoe Service |

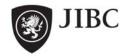

| Contact Number: | Enter the phone number/email for the person identified in the <i>Contact Name/Position</i> field above.               | 567-890-1234 |
|-----------------|----------------------------------------------------------------------------------------------------|--------------|
| Estimated Cost: | Enter the estimated cost of the resource, as indicated by the supplier (organization, agency or vendor).              | \$3,000/day  |
| Actions Taken:  | Indicate arrangements made with the supplier (e.g., purchase order issued, delivery instructions provided to vendor). | PO #83840    |

## **Delivery/Assigned Location:**

| Field                                               | Instructions                                                                                                    | Example                                   |
|-----------------------------------------------------|----------------------------------------------------------------------------------------------------|-------------------------------------------|
| Location/Site Name:                                 | If the delivery site has a specific name, enter it here.                                                                                                    | Maple Hill Staging Area.                  |
| Street Address:                                     | Enter street address of delivery location, if applicable.                                                                                                    | 1248 Lancaster Street                     |
| City, Province:                                     | Enter city & province of delivery location.                                                                                                    | Hazardville, BC                           |
| Report To:                                          | Enter name and title of individual who will receive delivery of the requested resource.                                                                                                    | Janet Plough, Facilities<br>Manager       |
| Contact Number:                                     | Enter telephone number(s) of individual who will receive delivery.                                                                                                    | 555-566-1243                              |
| Intersection Street 1                               | Where necessary or applicable, enter the name of the first intersecting streets where the resource is to be delivered.                                                                                                    | Lancaster Street                          |
| Intersection Street 2                               | Where necessary or applicable, enter the name of the second intersecting street where the resource is to be delivered.                                                                                                    | Main Street                               |
| Completed By: - Name - Function/Title - Date & Time | In the <i>Name</i> field, enter name of the person filling out this form. In the <i>Function/Title</i> field, enter function/title of person filling out this form. In the <i>Date &amp; Time</i> field, enter date and time when this request was first recorded. | Linda Evans  Logistics Chief  18 Aug 2010 |
| Entered                                             | Check the box beside <i>Entered</i> once the form has been entered into your tracking system.                                                                                                    | Entered ☑                                 |

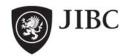

## **Financial Approval**

| Field                                                   | Instructions                                                                                                    | Example                                             |
|---------------------------------------------------------|----------------------------------------------------------------------------------------------------|-----------------------------------------------------|
| Spending Authority: - Name - Function/Title - Signature | In the <i>Name</i> field, enter the name of the person with authority to commit to this request.  In the <i>Function/Title</i> field, enter function/title of person authorizing this request. | Roger Clemens  EOC Director                         |
|                                                         | In the Signature field, have the spending authority sign.                                                                                                    | Roger Clemens                                       |
| Distribution:                                           | Indicate to whom you are distributing this Resource Request by placing a check mark in the appropriate boxes and/or entering additional recipients beside <i>Other</i> .                       | ✓ Operations ✓ Planning ✓ Logistics ✓ Finance Other |